## Package 'RGoogleFit'

October 12, 2022

Type Package Title R Interface to Google Fit API Version 0.4.0 Author Marcin Szymanski Maintainer Marcin Szymanski <ms32035@gmail.com> Description Provides interface to Google Fit REST API v1 (see <[https:](https://developers.google.com/fit/rest/v1/reference/) [//developers.google.com/fit/rest/v1/reference/](https://developers.google.com/fit/rest/v1/reference/)>). License MIT + file LICENSE LazyData TRUE **Depends** R  $(>= 3.0)$ , RCurl, jsonlite, bit64, httr Imports utils RoxygenNote 7.0.2 NeedsCompilation no Repository CRAN Date/Publication 2020-02-15 21:30:06 UTC

### R topics documented:

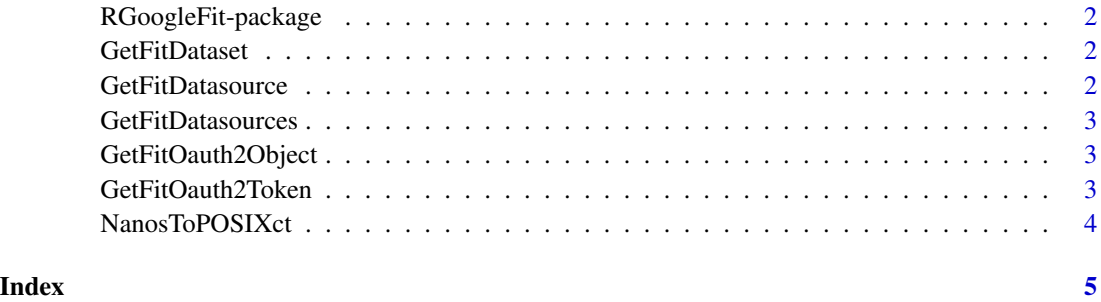

<span id="page-1-0"></span>RGoogleFit-package *R Interface To Google Fit API*

#### Description

Provides interface to Google Fit REST API v1 (see <https://developers.google.com/fit/rest/v1/reference/>). Sources available at https://github.com/ms32035/RGoogleFit

GetFitDataset *GetFitDataset*

#### Description

Retrieves a dataset for a given datasource and time range defined by startTime and endTime. Refer to <https://developers.google.com/fit/rest/v1/datasets> for full documentation.

#### Usage

GetFitDataset(token, datasource, startTime, endTime)

#### Arguments

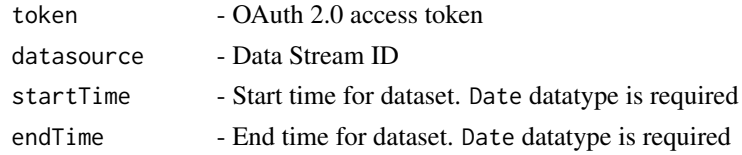

GetFitDatasource *GetFitDatasource*

#### Description

Returns a list with datasource attributes. Refer to [https://developers.google.com/fit/rest/](https://developers.google.com/fit/rest/v1/data-types) [v1/data-types](https://developers.google.com/fit/rest/v1/data-types) for full documentation.

#### Usage

GetFitDatasource(token, datasource)

#### Arguments

token - OAuth 2.0 access token datasource - Data Stream ID

#### <span id="page-2-0"></span>Description

GetFitDatasources returns a dataframe with user's datasources.

#### Usage

```
GetFitDatasources(token)
```
#### Arguments

token - OAuth 2.0 access token

GetFitOauth2Object *GetFitOauth2Object*

#### Description

Returns the whole Oauth2 object. Useful for debugging purposes.

#### Usage

GetFitOauth2Object()

GetFitOauth2Token *GetFitOauth2Token*

#### Description

Retrieves or refreshes an OAuth2 token. Two options must be set:

- RGoogleFit.client\_id
- RGoogleFit.client\_secret

#### Usage

GetFitOauth2Token()

<span id="page-3-0"></span>NanosToPOSIXct *NanosToPOSIXct*

#### Description

Converts nanoseconds from epoch (as provided by Google Fit) to POSIXct

#### Usage

NanosToPOSIXct(nanos)

#### Arguments

nanos - Nanoseconds from epoch

#### Examples

NanosToPOSIXct(1388534400000000000)

# <span id="page-4-0"></span>Index

GetFitDataset, [2](#page-1-0) GetFitDatasource, [2](#page-1-0) GetFitDatasources, [3](#page-2-0) GetFitOauth2Object, [3](#page-2-0) GetFitOauth2Token, [3](#page-2-0)

NanosToPOSIXct, [4](#page-3-0)

RGoogleFit-package, [2](#page-1-0)